# In the spotlight

Verspreidingonderzoek Reptielen en Amfibieën | Meetnet Beek- en Poldervissen | Meetnet Reptielen | Meetnet Amfibieën

# Invoerportaal Meetnet Amfibieën

http://amfibieen.invoerportaal.nl

Sinds januari 2014 is het invoerportaal NEM Meetnet Amfibieën online. Dankzij dit huzarenstukje van de bouwers van het portaal kunnen waarnemers nu zelf hun monitoringsgegevens invoeren. Alle waarnemers hebben inmiddels per e-mail een inlogcode en handleiding ontvangen. Op de website van het portaal is een handleiding beschikbaar waarin alle mogelijkheden van het portaal staan beschreven.

### **Telgebieden**

De inlogcode geeft toegang tot eigen telgebieden. Middels een mappenstructuur worden telgebieden, wateren, jaren en afzonderlijke bezoeken overzichtelijk weergegeven. Door het selecteren van een water in het telgebied wordt een satellietkaart weergegeven met de ligging van het betreffende water.

Mocht de locatie niet geheel correct zijn, dan kunnen waarnemers dit zelf aanpassen, net als de diverse parameters met karakteristieken van het

betreffende water onder de kaart.

#### **Veldbezoeken aanmaken**

Bij het aanmaken van een nieuw veldbezoek kunnen nu ook nieuwe parameters worden opgenomen die van belang kunnen zijn voor het veldbezoek, zoals de temperatuur, windkracht en –richting, bewolking en neerslag. Detailgegevens worden in de nabije toekomst steeds belangrijker, dus hoe meer detailgegevens worden ingevuld hoe beter! Naast de verplicht in te voeren velden, kunnen nu ook details van de waarneming en foto's worden doorgegeven.

#### **Dataverwerking**

Het invoerportaal wordt aangesloten op de Nationale Databank Flora en Fauna (NDFF), dus hoeven tellingen niet meer via Telmee.nl of Waarneming.nl te worden doorgegeven als ze via het invoerportaal zijn ingevoerd.

De waarnemers die geen internet hebben kunnen nog steeds het papieren telformulier gebruiken. Deze worden op verzoek per post opgestuurd.

### **Meedoen?**

Kijk dan op de website van het portaal onder het kopje '*kaart telgebied*' om te zien of er een vacant telgebied bij je in de buurt ligt. Of begin op een geheel nieuwe plek te monitoren door je hiervoor aan te melden.

Alle waarnemers die meedoen, succes met het monitoren dit jaar!

## Edo Goverse

Landelijk coördinator Meetnet Amfibieën e.goverse@uva.nl

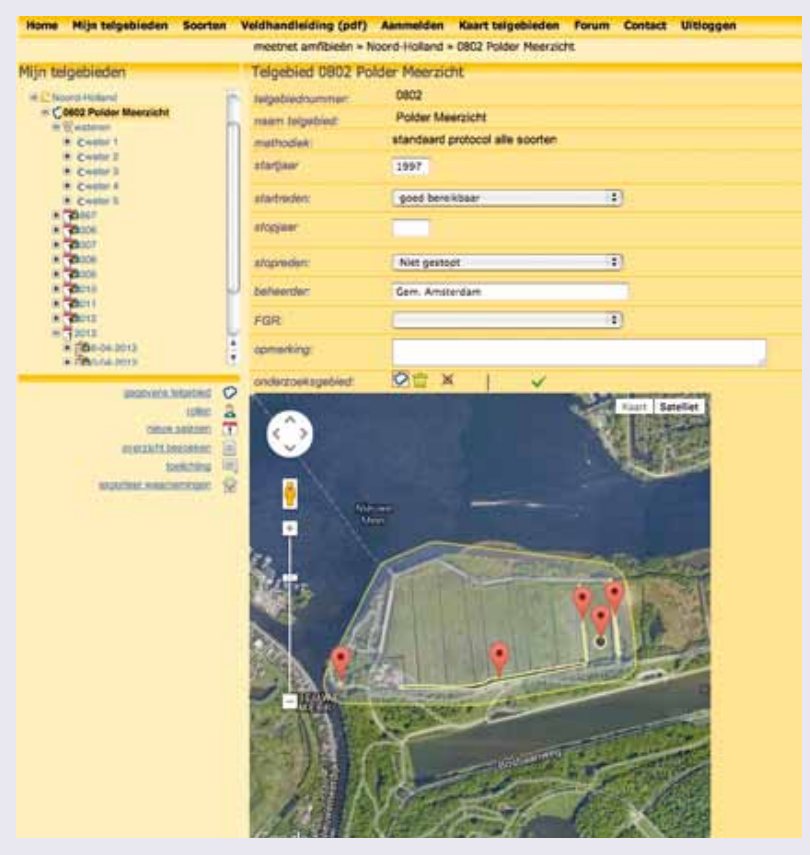